Горловский Медиа Портал 10.08.11 11:53

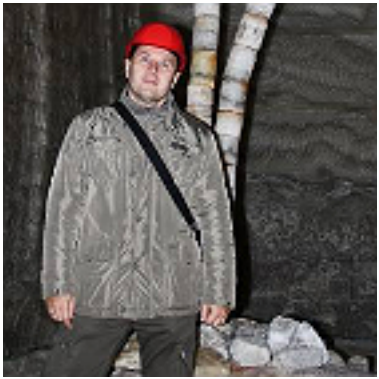

Сергей Пилипчук, предприниматель, активист-общественник и просто человек, до глубины души любящий свой родной край, недавно отправился в небольшое путешествие. Путевые заметки и впечатления от поездки горловский исследователь родных земель изложил на страницах «Горловского Медиа Портала». Сегодня мы начинаем серию публикаций Сергея Пилипчука, которая наверняка расскажет вам много нового о нашей области.

 «…вышел в степь Донецкую парень молодой...» - из песни, как говорится, слов не выкинешь, да я и не собираюсь, но небольшую корректировку внести придется. В общем в степь Донецкую я не вышел, а выехал.

 Выехал привычным и наезженным путем из Донецка в сторону родной Горловки. Небольшим отличием от рутины и почти ежедневных моционов явилось наличие фотоаппарата и желание поделиться интересными местами по пути следования с теми, кто по ним пока еще не проехал. Наверное, этот отчет можно рассматривать и как один из почти готовых маршрутов для тех, кто приедет в наши места на Евро-2012 и решит не ограничиваться одним Донецком, а изучить заодно и его окрестности. А так как первенство Европы уже довольно таки быстренько приближается, то и маршруты надо обсудить, или хотя бы предложить.

Итак, маршрут выходного дня со стартом из Донецка.

 Первая остановка у нас в 5 км от Донецка, возле так называемого «Ясиноватского поста», здесь мы заезжаем на источник Святого Николая Чудотворца. Грунтовая дорога уводит метров на 300-400 в сторону от асфальта, петляя между деревьями.

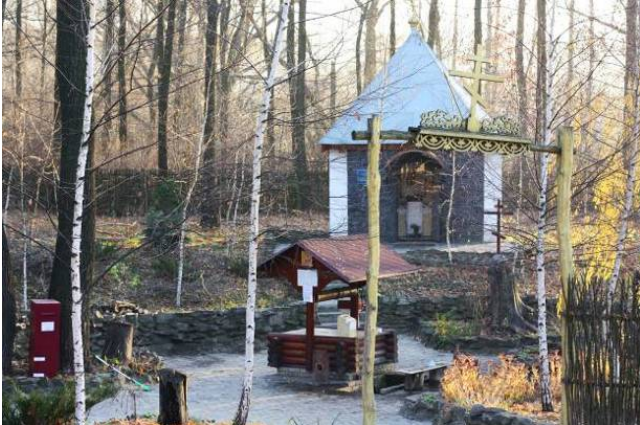

Горловский Медиа Портал 10.08.11 11:53

### Для увеличения нажмите на изображение

 Дорога узкая, так что иногда со «встречной» и не разъедешься. По одной из легенд, в 15-16 веке это место открыл безвестный казак, а точнее, его конь ,когда привез израненного в стычке с татарами воина в беспамятном состоянии к источнику. Казак свалился с коня в воду и, пролежав там какое-то время, пришел в себя. Затем, проведя «на водах» несколько дней, почувствовал себя настолько окрепшим, что смог добраться к родным и донести весть о чудесной и целительной воде всем остальным. После этого чумаки, отправляясь в свои походы за солью, обязательно делали небольшой крюк, чтобы набрать живительной влаги.

 В Реестре чудотворных источников Российской империи родник числится с 1700 года. Верующим и молящимся, которые стекались к этому роднику со всей Российской империи, часто являлся лик Николая Чудотворца в водной глади. Во времена СССР многократно предпринимались попытки его уничтожить, источник засыпали несколько раз, начиная с 1930 года, но окончательно решили с ним расправиться в 1965 году. Было привезено 20 машин граншлака, сооружена гребля для подтопления низины и высажены деревья в радиусе 200 метров, чтобы скрыть место его размещения. Но уже в 1968 году дамба рухнула, а источник «пробился» к людям. Сейчас возле источника возведена часовня, ведутся работы по строительству храмового комплекса.

 Возле стилизованного колодца имеется несколько кабинок, и люди в постоянном потоке, сменяя друг друга, набирают воду из источника в ведра и в этих кабинках обливают себя с ног до головы. Или везут воду домой.

 Мы же с супругой Натальей, заполнив все емкости, которые предусмотрительно брали с собой, едем дальше…

 От источника две дороги разбегаются в разные стороны, словно распашонка с равными рукавами по 25 км. Одна идет на Клебан бык - место интересное и красивое. Но именно в эту нашу прогулку оно не попадает… Второй рукав на Горловку, нам как раз туда… О самом городе можно говорить долго, но я представлю те места, которые можно осмотреть, заехав всего на пару часов. Предпочтения, конечно, у всех будут разными. Если вам интересно творчество Рериха, то Горловский художественный музей может предложить самую большую в Украине коллекцию его работ.

Горловский Медиа Портал 10.08.11 11:53

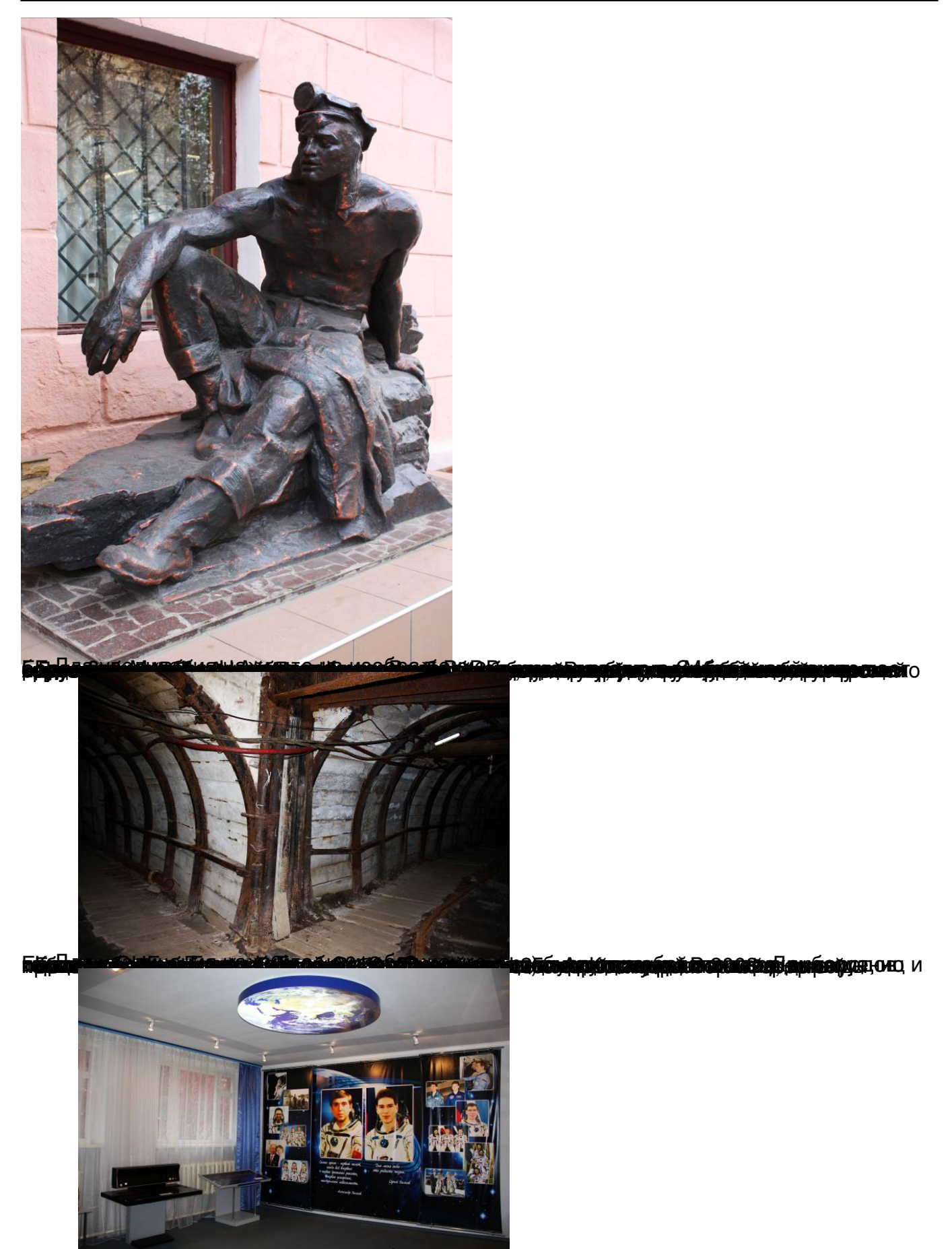

ol<mark>i po</mark>ottantyskovatoala trantysko postantyska trantyska postantyska (marka) od postantyska postantyska postan ł

Горловский Медиа Портал 10.08.11 11:53

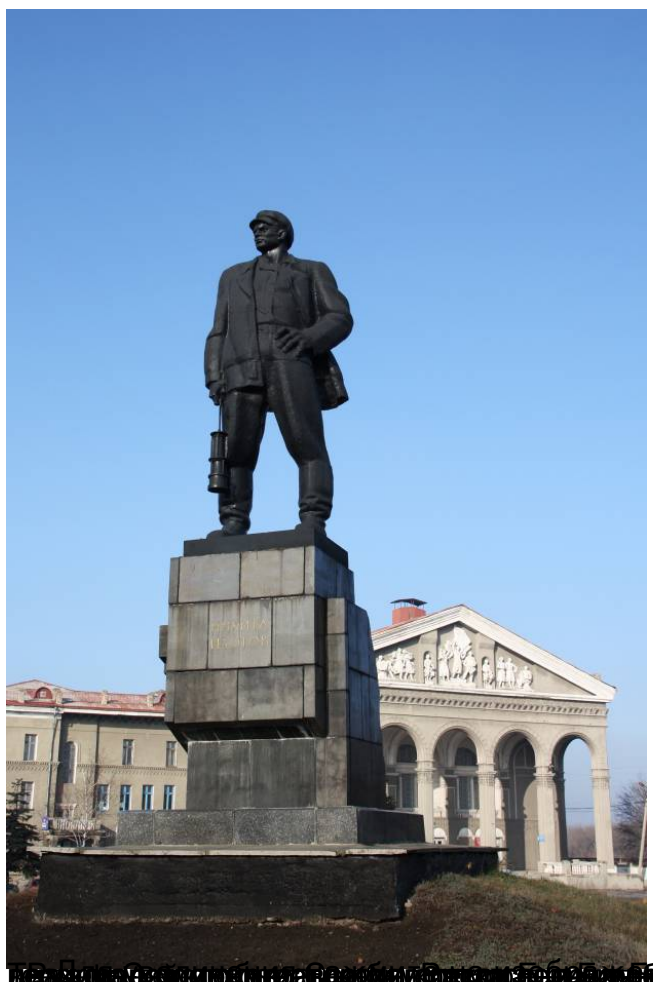

<mark>леммдра разри и амилле в вравну вравници звравачу биле при власту градину в отфебсон зрупо Гервреи бу прет о</mark> ľ

Горловский Медиа Портал 10.08.11 11:53

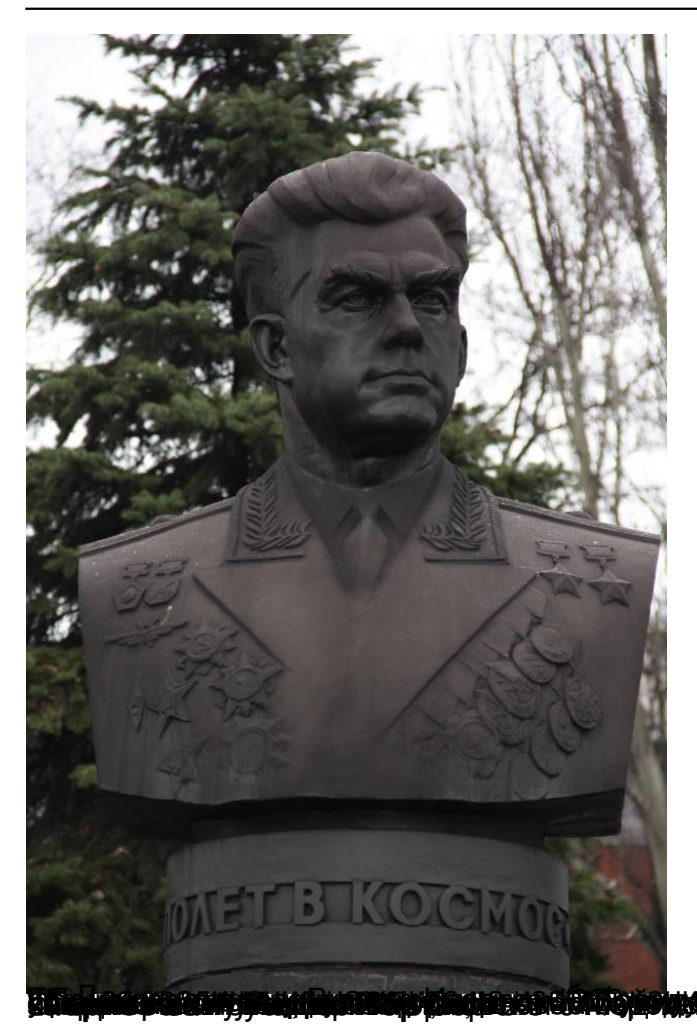

**HARRI OLIVATION TAIKU TAIKU KANSI KANSI KANSI KANSI KANSI KANSI KANSI KANSI KANSI KANSI KANSI KANSI KANSI KANS**